## How to create a MangoDrum Library

The MangoDrum Library allows organisations such as bands to share grids amongst their members with the advantage that members will always have access to the latest versions of those grids.

## System requirements for hosting a MangoDrum Library

- A website
- Your website should have 'PHP' available.
- You will need to be able to create folders on your web site and also to be able to upload files. The person who manages your website should know how to do this.

## Setting up a Library on your web site

Start by creating a folder on your web site to hold your library. How you do this will depend on how your web site is managed.

Upload a copy of 'directory.php' (available from MightyMango) to this folder.

Once these two steps have been completed you are ready to create a key for your library.

## Creating a Library Key

Create a sub-folder in the Library folder that you have just created to hold your files. A library can contain multiple folders (each will have their own key), so for example you might give the folder a name such as '2011 Stuff'.

Upload all the grids, that you wish to make available, to the folder you have just created. (Hint: As well as grids the library can contain most types of files, so you might also wish to upload files such as 'PDF' or 'MP3' files).

Once these two steps have been completed, run MangoDrum and press 'Ctrl' + 'Shift' + 'K' to access the Library Key Editor and complete the following steps:

- Choose a file name for the key you are about to create.
- Enter a name for the key.
- Enter the 'URL' for your library.
- Enter the name of the folder that contains your files.
- Click on the 'Contact' tab and enter all your contact details.
- Once all the information has been entered, click on the 'OK' button.

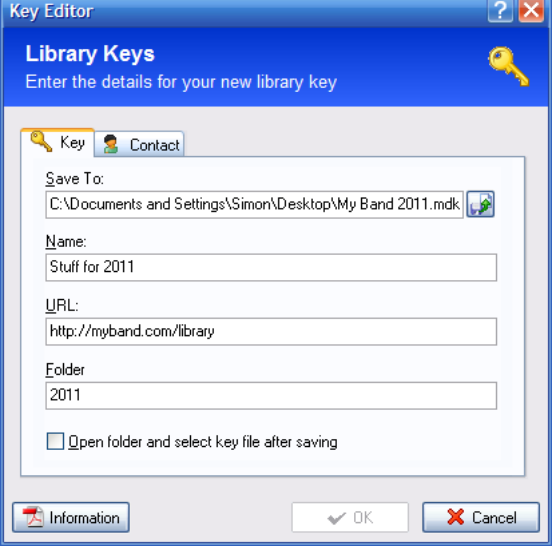

The 'Library Key' that you have just created can now be passed on to anyone you wish to have access to your library (they will need Internet access). You can add or update files at any time and these changes will be reflected in the user's 'Library' within MangoDrum.